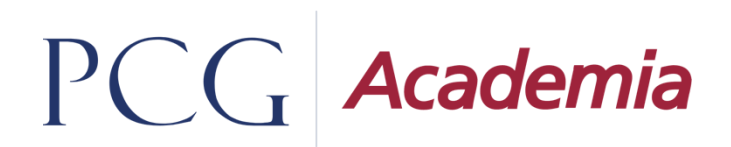

# **Release 17 Notes**

**Dziekanat** v.11.20.0

**Rekrutacja** v. 5.17.0

**Identity Provider (IDP)** v.1.16.0

**eServices** v.1.14.0

**Faculty Accounting** v.3.17.0

## Spis treści

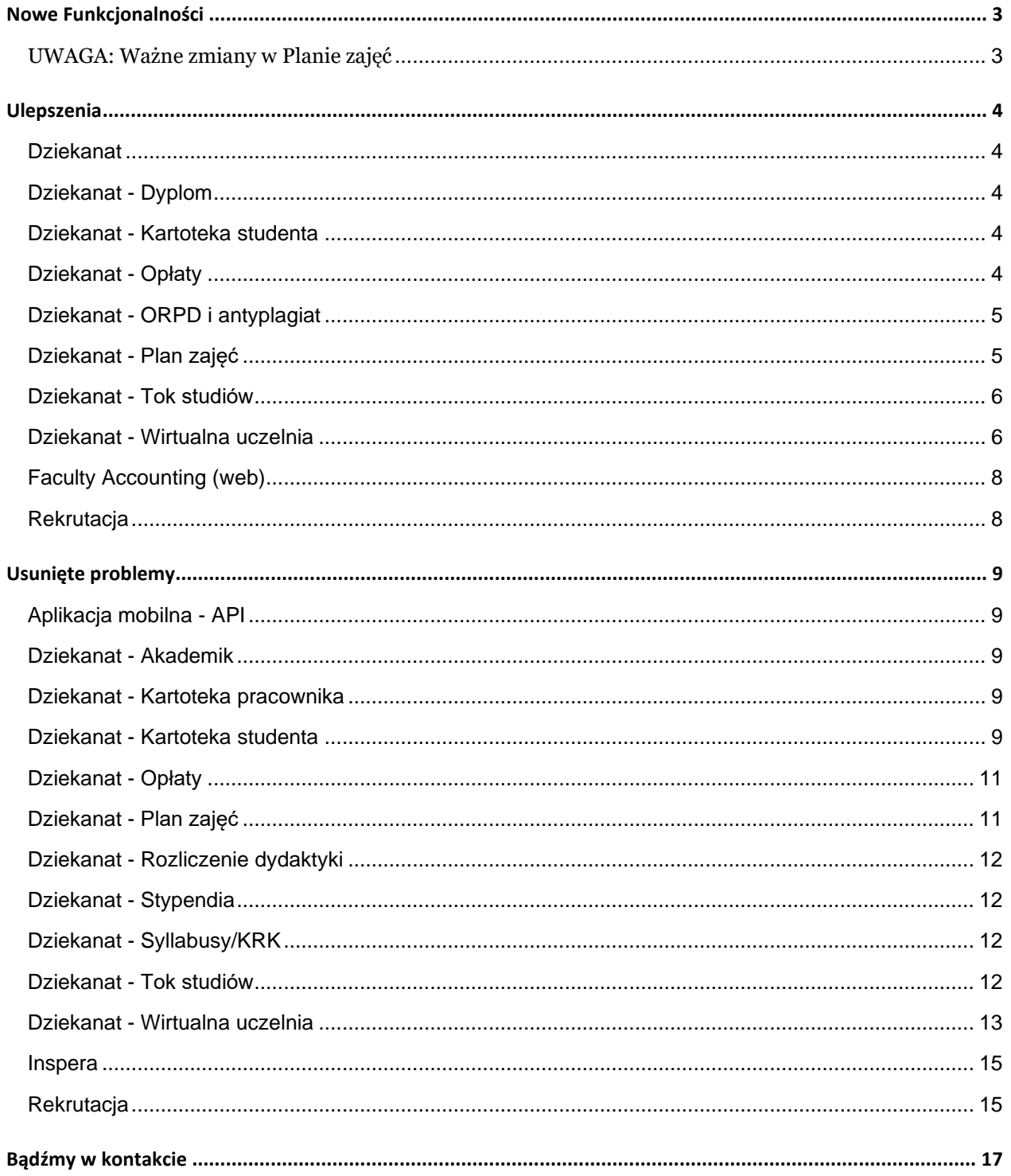

## <span id="page-2-0"></span>**Nowe Funkcjonalności**

Poniżej przedstawiamy listę zadań oddanych w Release 17. Zachęcamy do zapoznania się z wprowadzonymi modyfikacjami oraz opisem zmian w systemie [Media Wiki.](https://docs.pcgacademia.pl/index.php/Strona_g%C5%82%C3%B3wna)

### <span id="page-2-1"></span>**UWAGA: Ważne zmiany w Planie zajęć**

Wykonano aktualizację DevExpresów czyli komponentów na których oparty jest moduł Planowanie zajęć. Pierwszy krok za nami!

Ta aktualizacja pozwoli na realizację planowanych ulepszeń do tego obszaru, które będą dostępne w następnym Release18:

#### • **Ukrywanie panelu z filtrami**

Zmiana pozwalająca na zwijanie i rozwijanie filtrów dostępnych w oknie planowania zajęć. Dzięki czemu obszar planowania zostanie zwiększony.

#### • **Dodanie możliwości ustawiania opcji dodatkowych dla użytkownika (panel ustawień widoku).**

Możliwość ustawiania i zapamiętywania ustawień dla wybranego widoku zasobu np. Super grupa, Siatka godzin. Wysuwany panel zostanie dodany do okna Plan zajęć. Mockup opisujący funkcje panelu.

#### • **Automatyczna zmiana wysokości bloczka by wypełnić obszar**

"Rozciągnięcie" bloczka tam gdzie nie ma innych zajęć zaplanowanych pozwala lepiej zwizualizować zajętość pasma godzinowego.

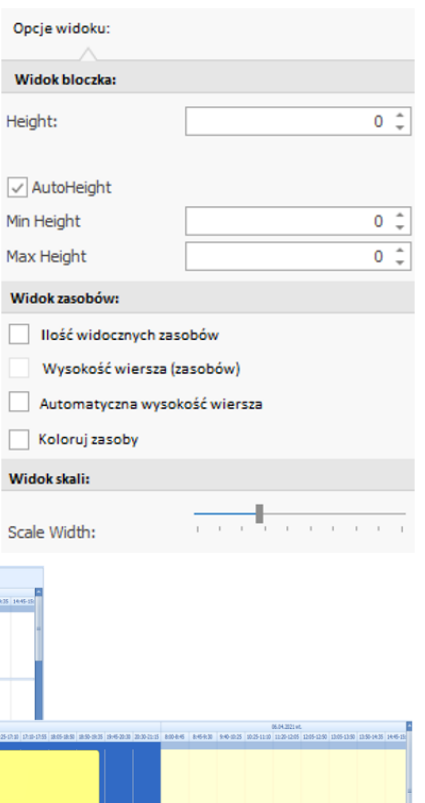

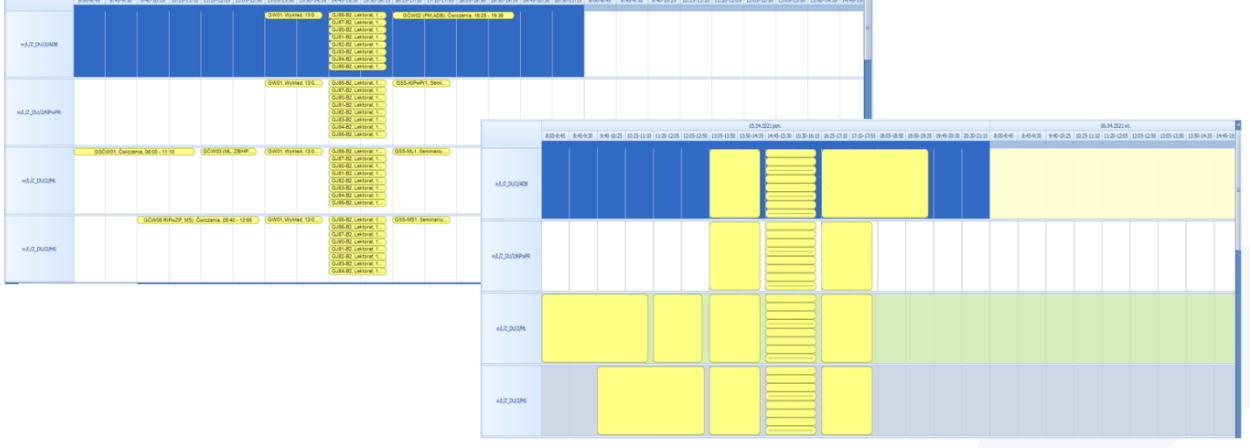

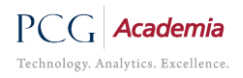

## <span id="page-3-0"></span>**Ulepszenia**

<span id="page-3-4"></span><span id="page-3-3"></span><span id="page-3-2"></span><span id="page-3-1"></span>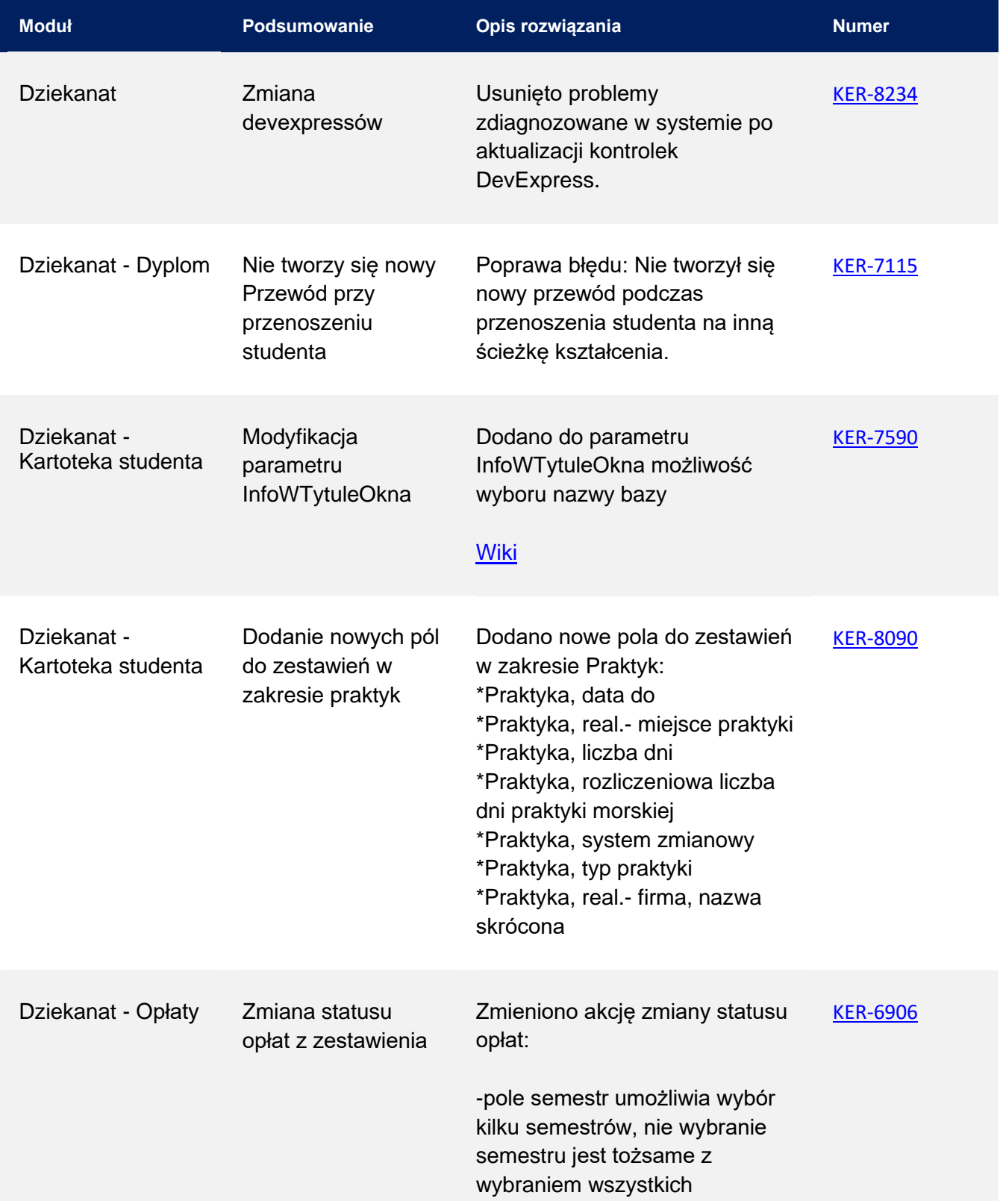

<span id="page-4-1"></span><span id="page-4-0"></span>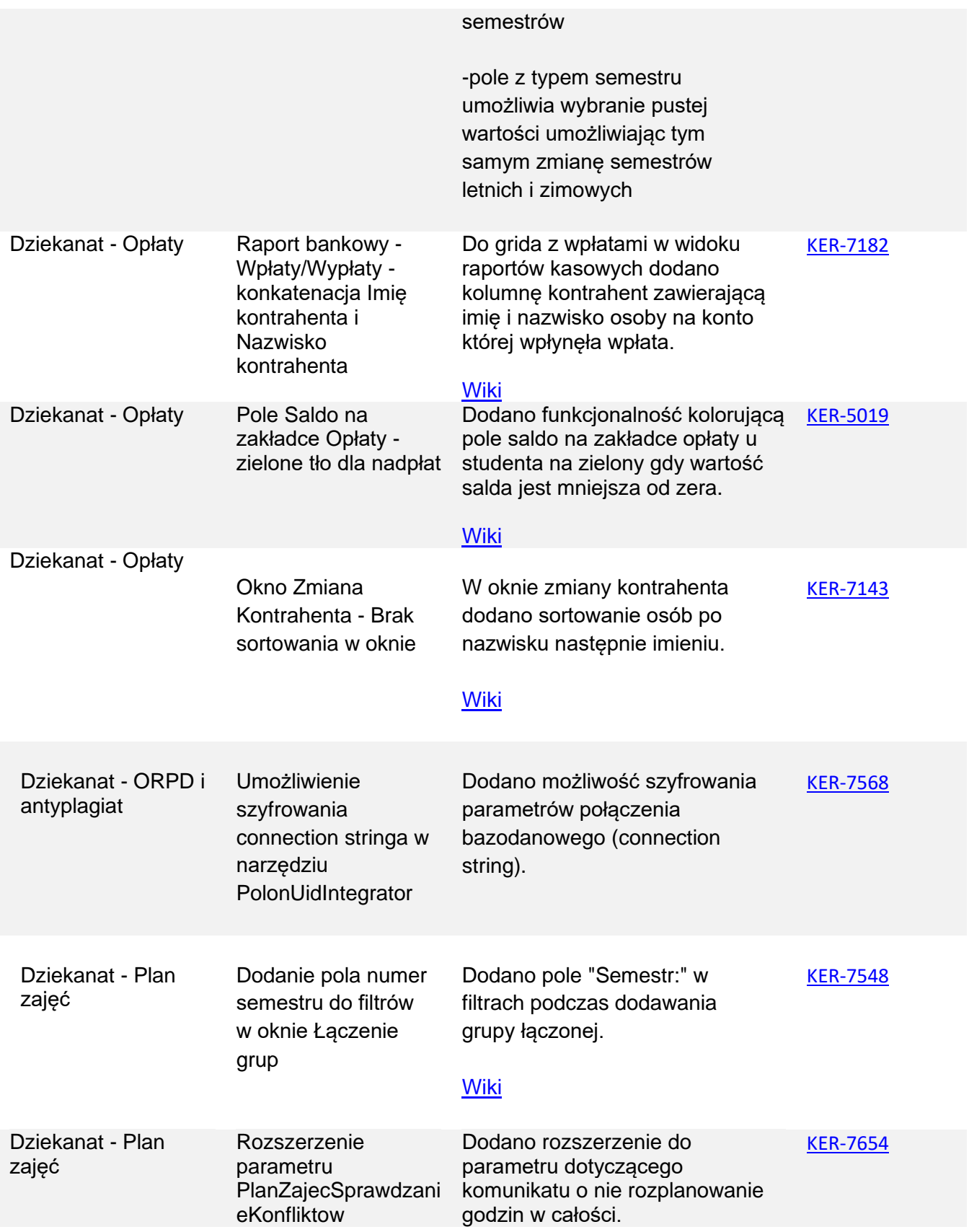

<span id="page-5-1"></span><span id="page-5-0"></span>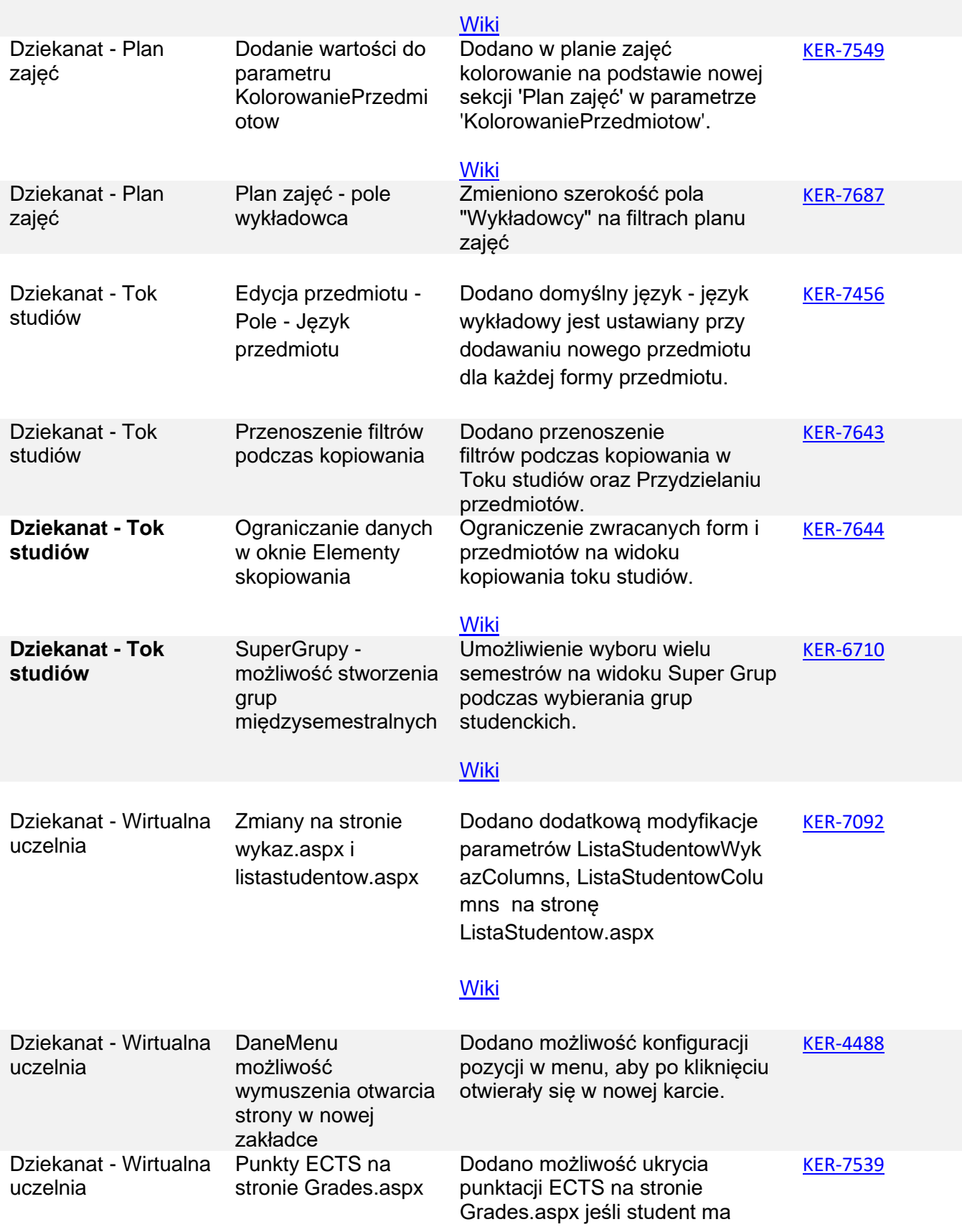

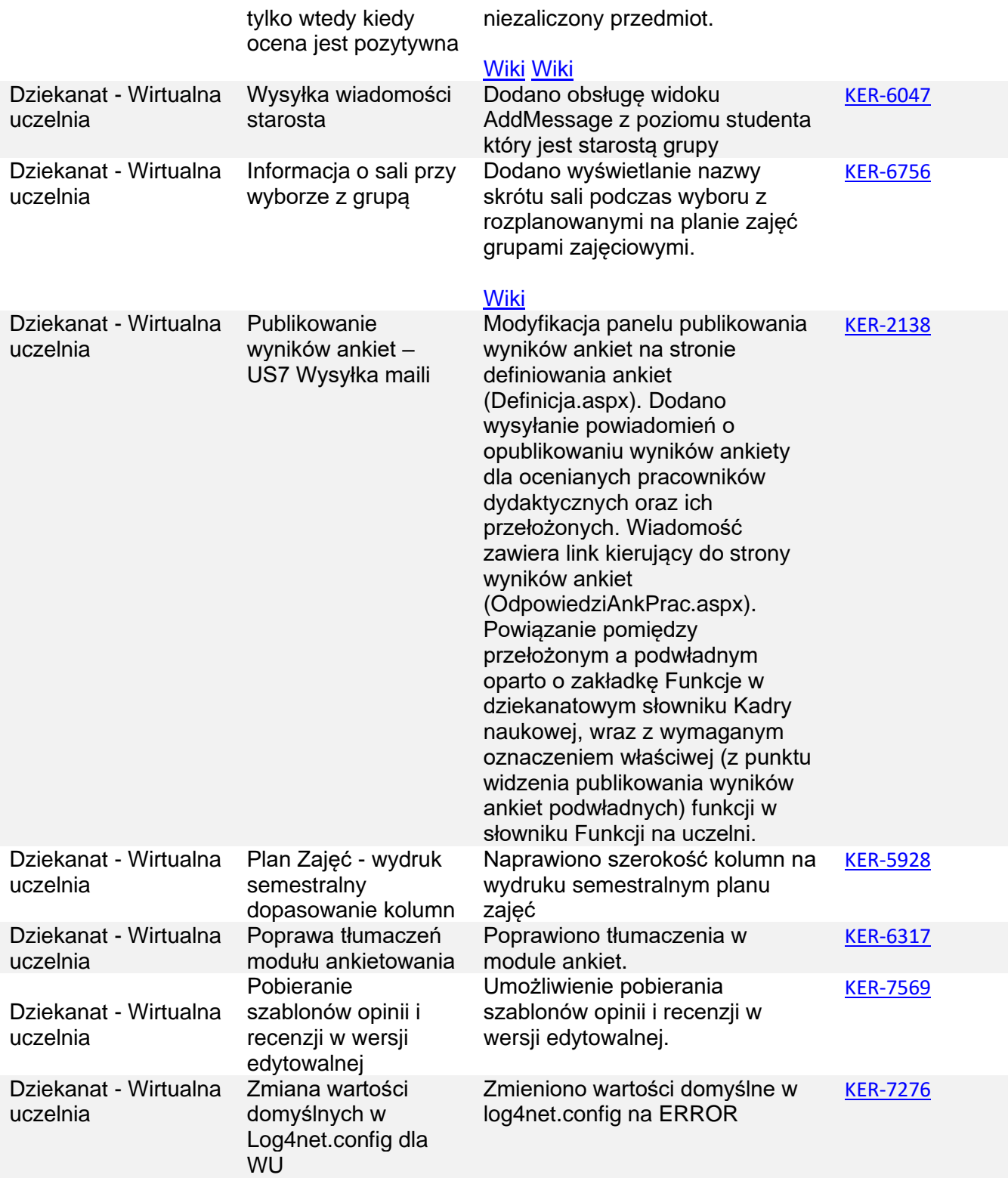

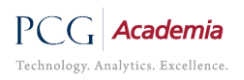

<span id="page-7-1"></span><span id="page-7-0"></span>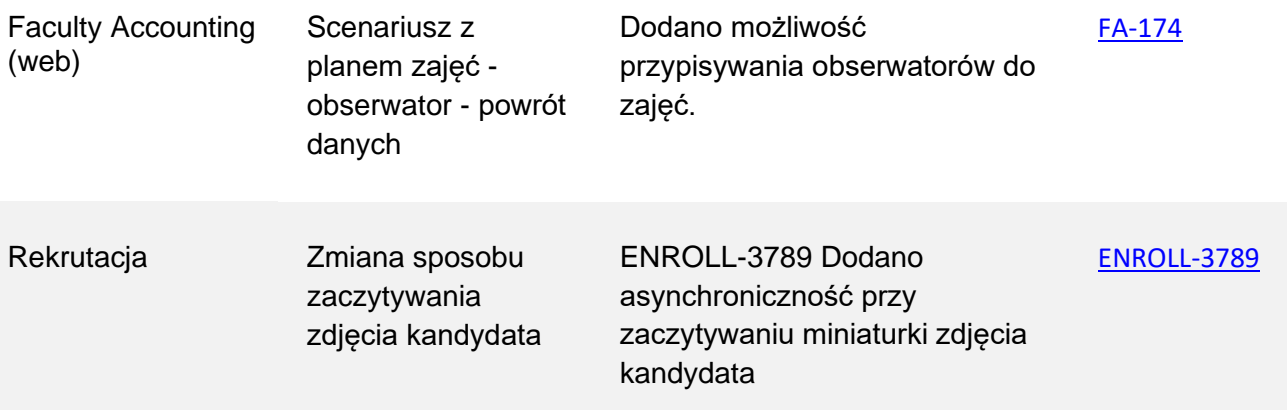

## <span id="page-8-0"></span>**Usunięte problemy**

<span id="page-8-4"></span><span id="page-8-3"></span><span id="page-8-2"></span><span id="page-8-1"></span>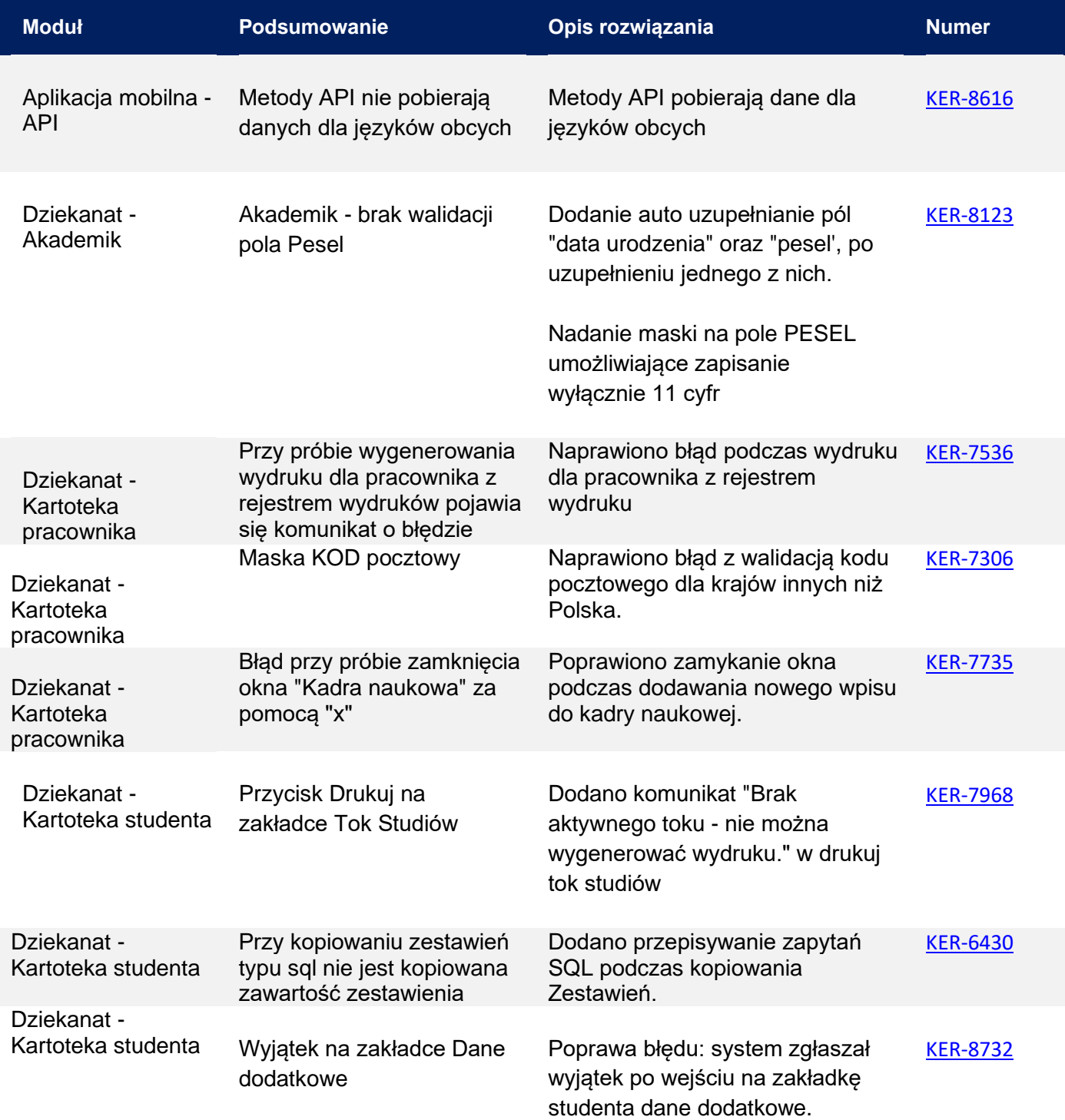

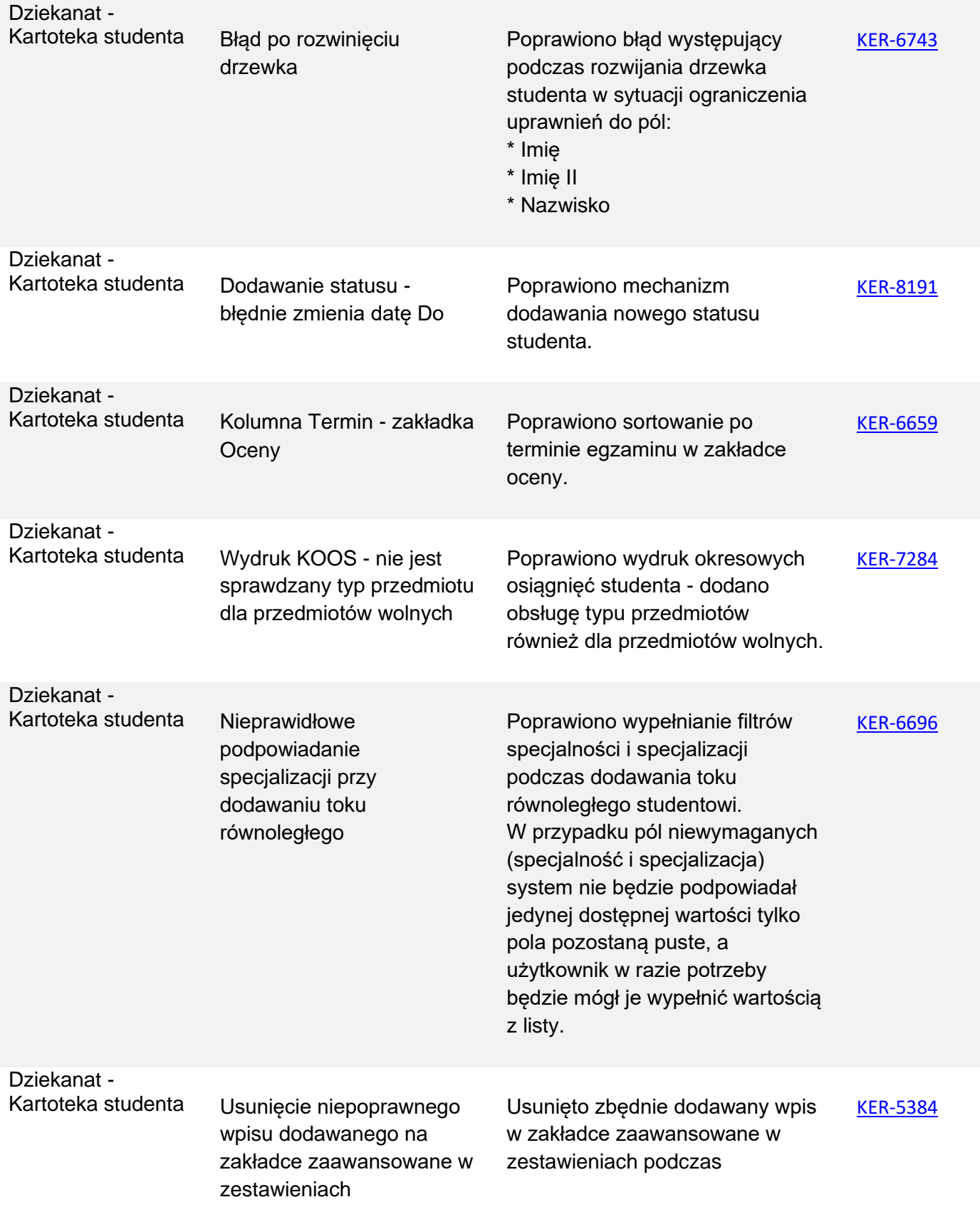

<span id="page-10-1"></span><span id="page-10-0"></span>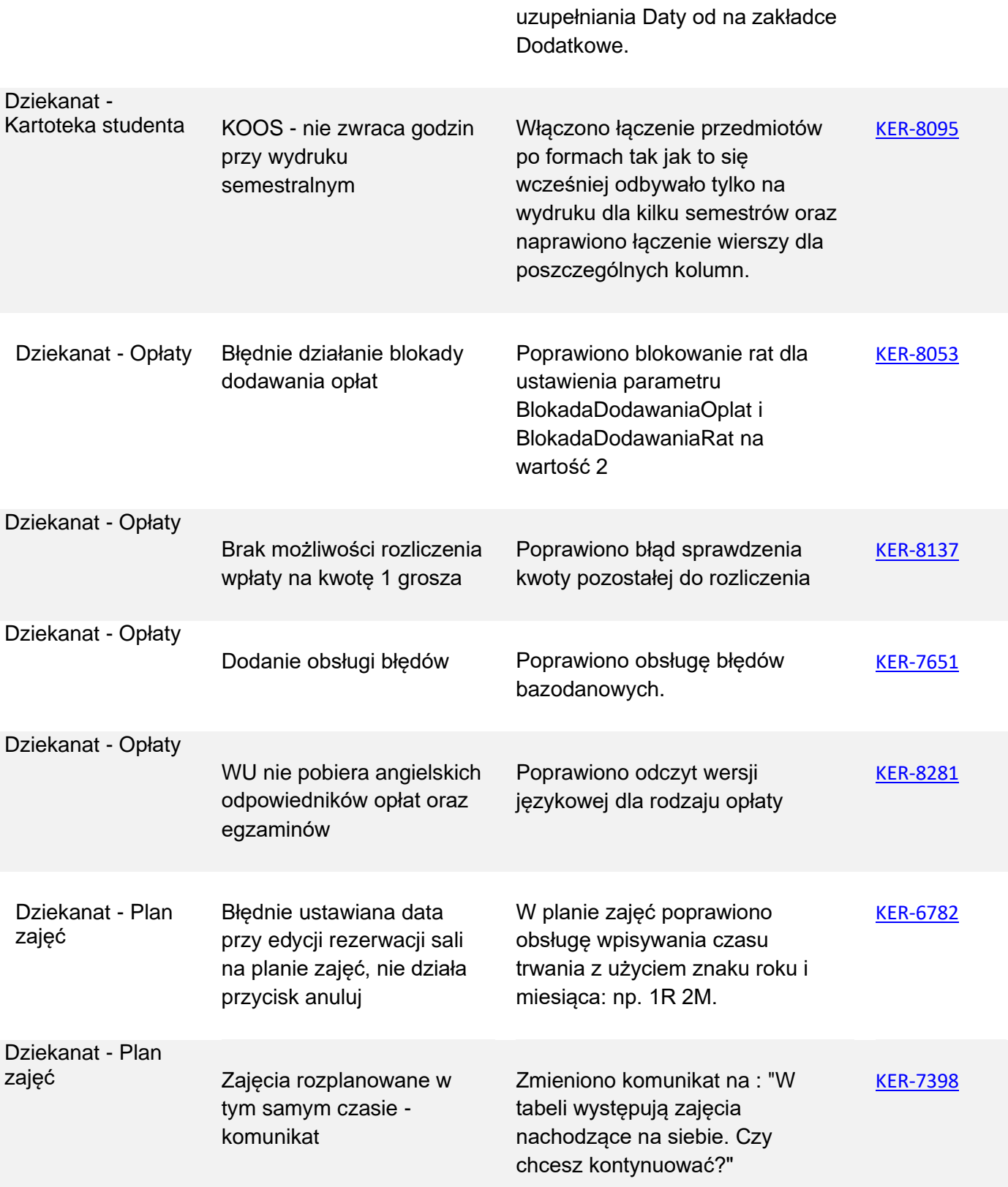

<span id="page-11-3"></span><span id="page-11-2"></span><span id="page-11-1"></span><span id="page-11-0"></span>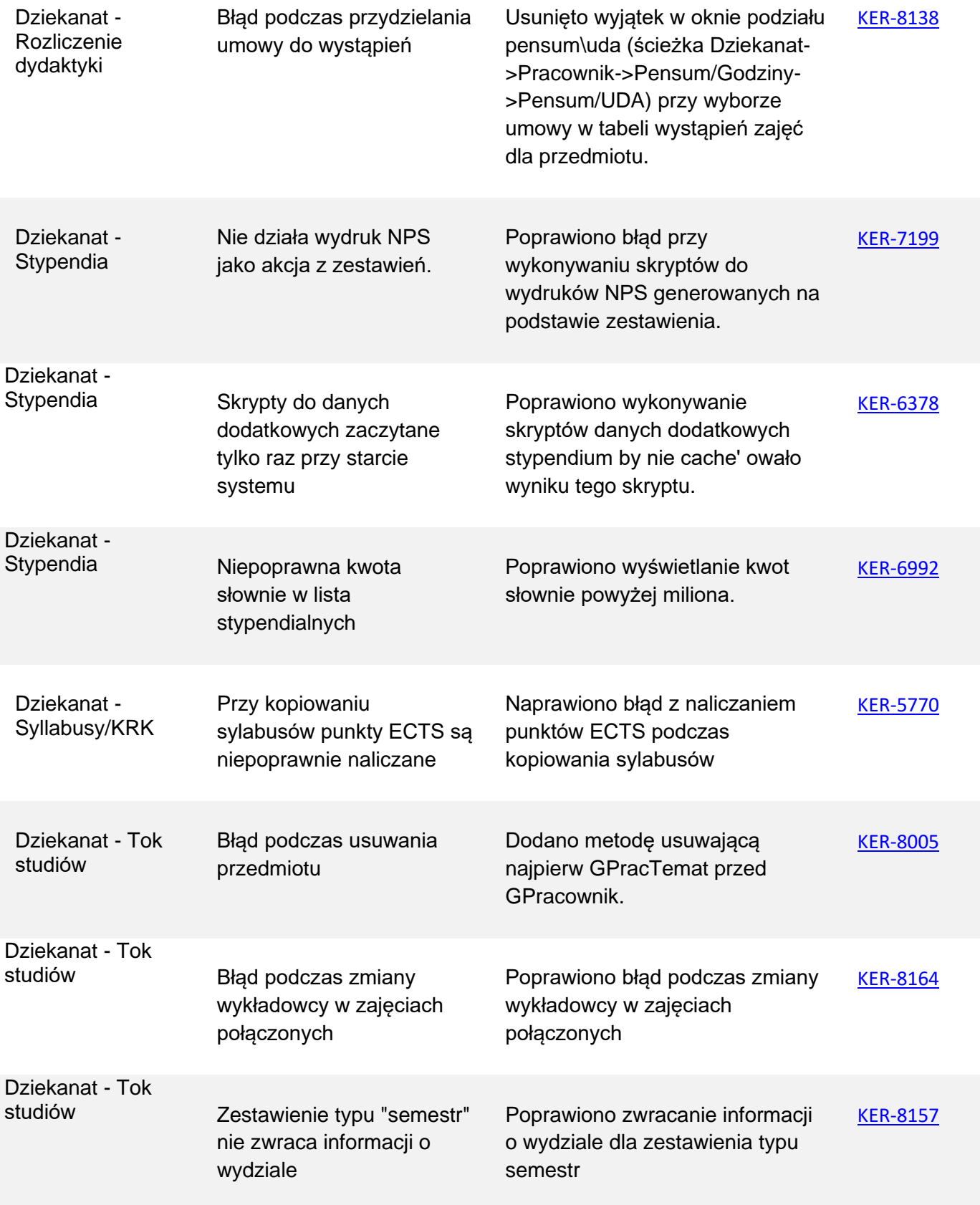

<span id="page-12-0"></span>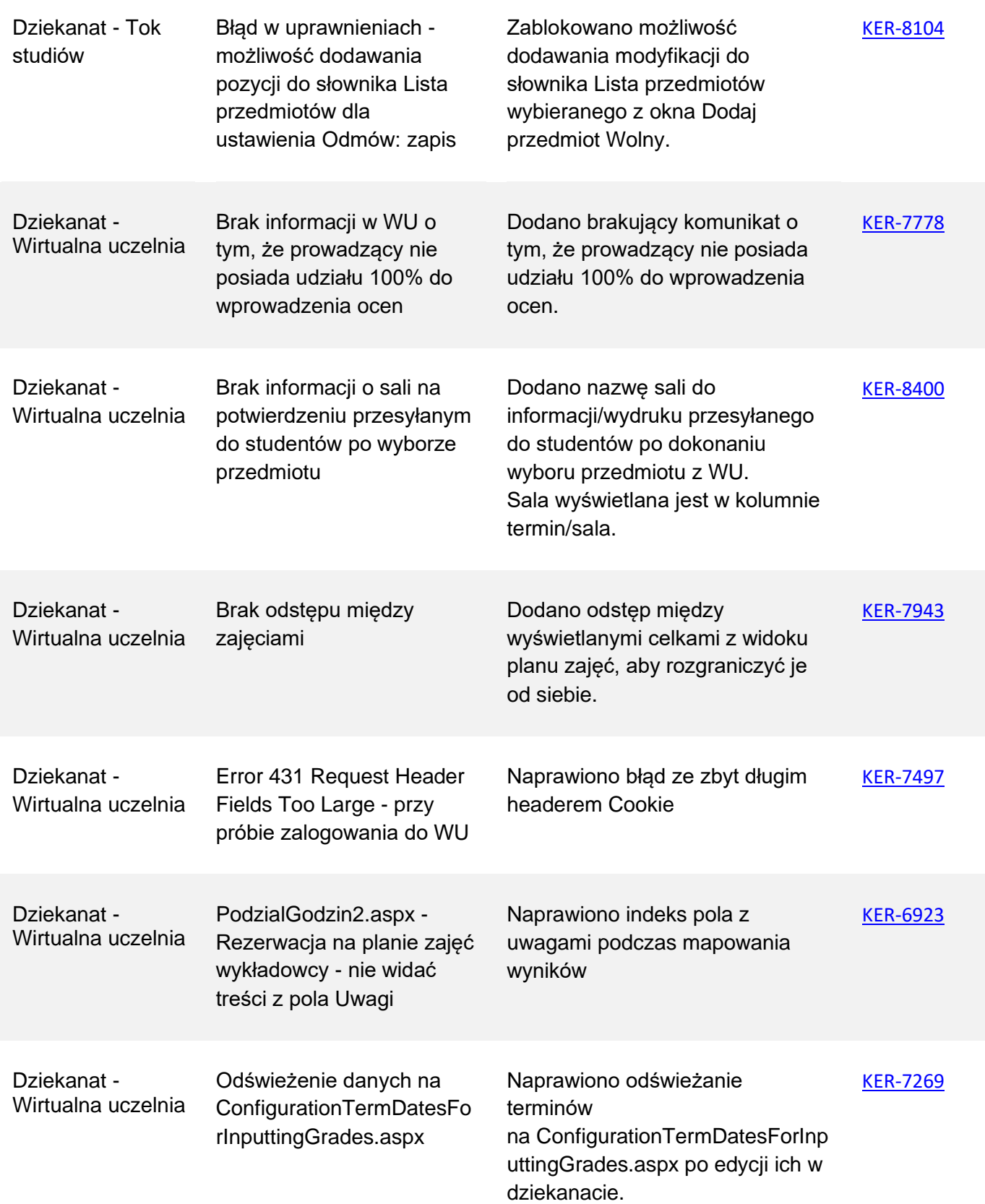

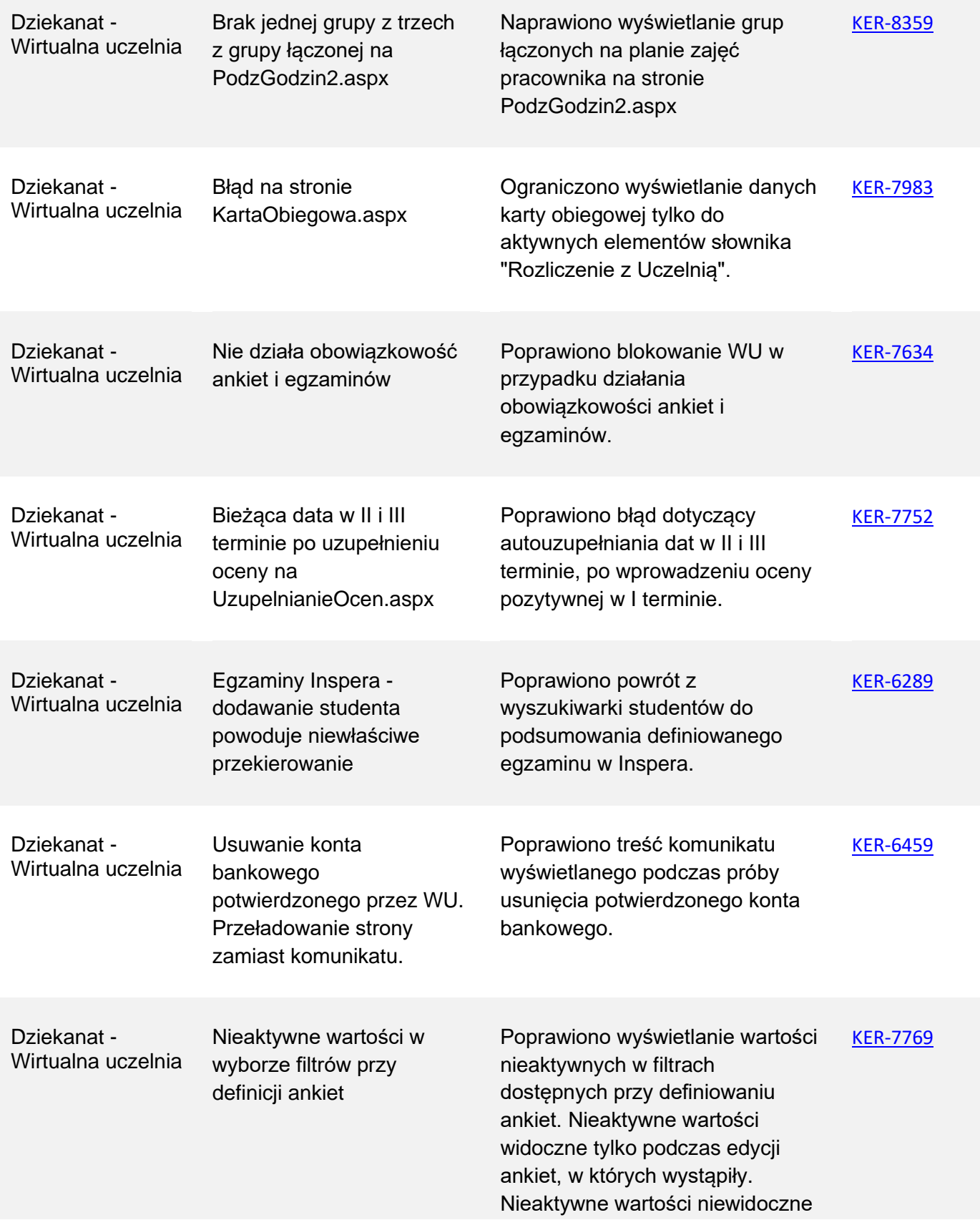

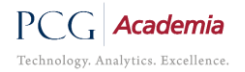

<span id="page-14-1"></span><span id="page-14-0"></span>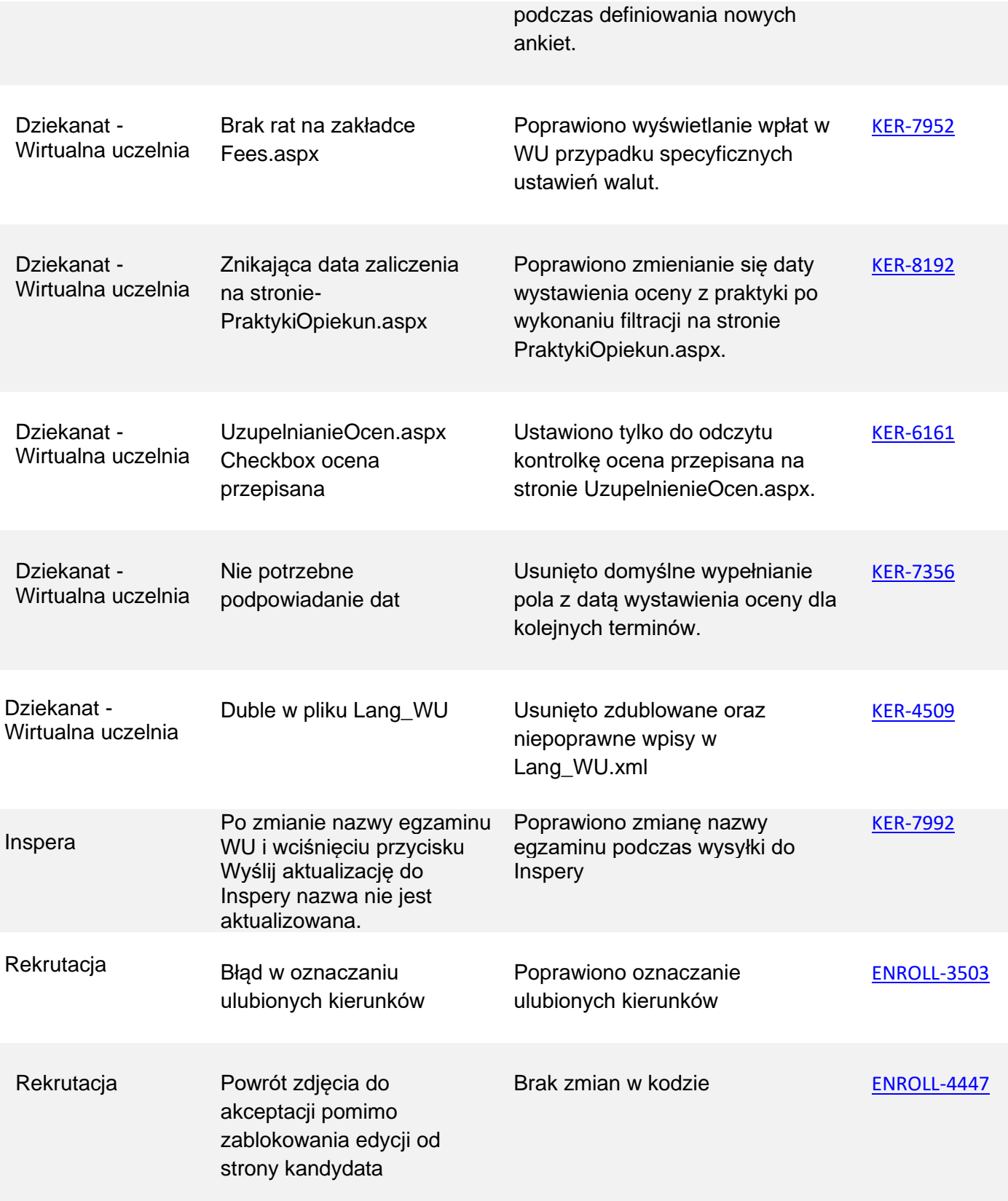

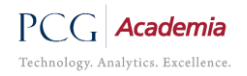

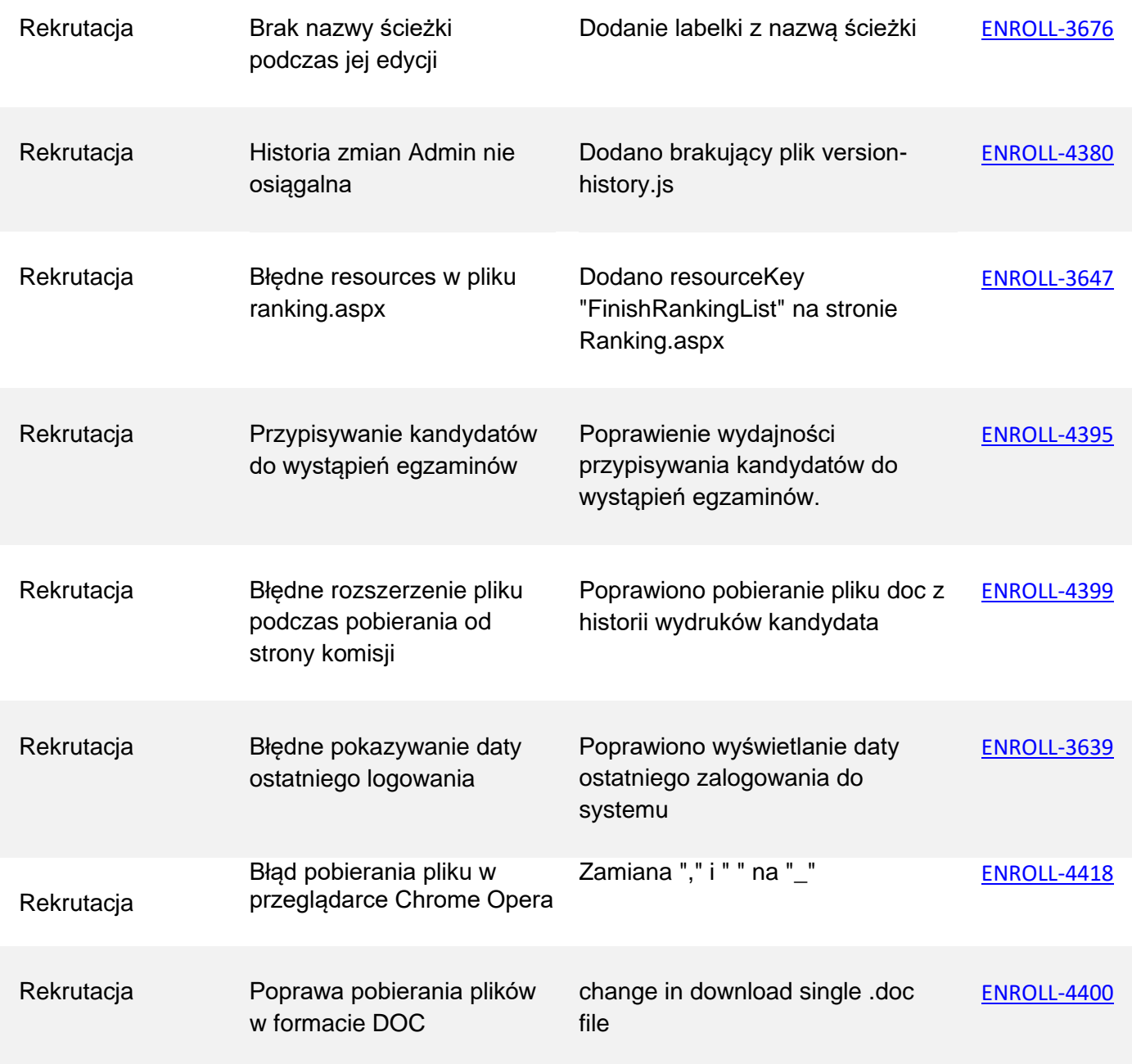

## <span id="page-16-0"></span>**Bądźmy w kontakcie**

Jeśli zainteresowały Cię jakieś zmiany i chciałbyś dopytać o szczegóły prosimy o kontakt z opiekunem serwisowym lub naszym działem handlowym.

#### **Dane kontaktowe:**

telefon: [+48 17 777 37 00](tel:48177773700)

fax: [+48 17 777 37 99](tel:48177773799)

e-mail: [info@pcgacademia.pl](mailto:info@pcgacademia.pl)

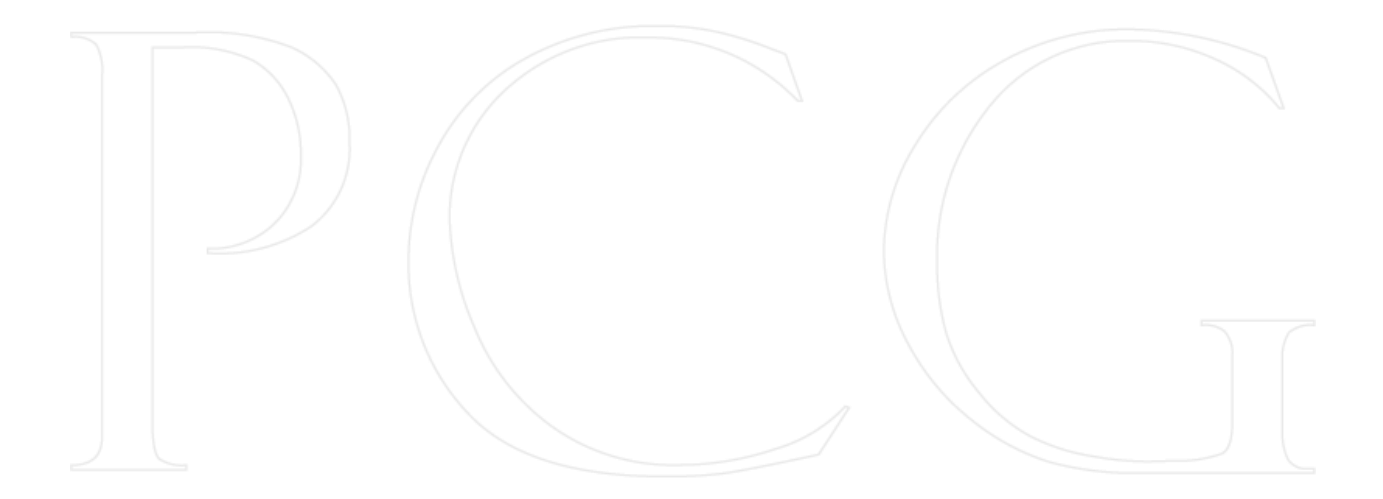